### Automatic Differentiation of programs and its applications to Scientific Computing

#### Laurent Hascoët

INRIA Sophia-Antipolis, France http://www-sop.inria.fr/tropics

September 2010

#### Outline

......... Quick Introduction to AD

Introduction

**Formalization** 

.... Multi-directional

Reverse AD

...... Alternative formalizations

Reverse AD for Scientific Computing

The Tapenade AD Tool

Tapenade AD Model on Examples

Some AD Tools

..... Validation methods

.... Expert-level AD

Conclusion

SUBROUTINE FOO(v1, v2, v4, p1)

```
REAL v1,v2,v3,v4,p1
```

```
v3 = 2.0 * v1 + 5.0
```

```
v4 = v3 + p1*v2/v3
END
```

3

```
SUBROUTINE FOO(v1,v1d,v2,v2d,v4,v4d,p1)
 REAL v1d, v2d, v3d, v4d
 REAL v1,v2,v3,v4,p1
 v3d = 2.0*v1d
 v_3 = 2.0 * v_1 + 5.0
 v4d = v3d + p1*(v2d*v3-v2*v3d)/(v3*v3)
 v4 = v3 + p1*v2/v3
END
```

Just inserts "differentiated instructions" into F00

See any program  $P: \{I_1; I_2; \dots, I_p; \}$  as:

$$f: \mathbb{R}^m \to \mathbb{R}^n \quad f = f_p \circ f_{p-1} \circ \cdots \circ f_1$$

Define for short:

$$W_0 = X$$
 and  $W_k = f_k(W_{k-1})$ 

The chain rule yields:

$$f'(X) = f'_{\rho}(W_{\rho-1}).f'_{\rho-1}(W_{\rho-2})....f'_1(W_0)$$

Full f'(X) is expensive and often useless. We'd better compute useful "projections".

tangent AD :  $\dot{Y} = f'(X).\dot{X} = f'_{p}(W_{p-1}).f'_{p-1}(W_{p-2})...f'_{1}(W_{0}).\dot{X}$ reverse AD :  $\overline{X} = f'^{t}(X).\overline{Y} = f'^{t}_{1}(W_{0})...f'^{t}_{p-1}(W_{p-2}).f'^{t}_{p}(W_{p-1}).\overline{Y}$ 

Evaluate both from right to left:  $\Rightarrow$  always matrix  $\times$  vector

Theoretical cost is about 4 times the cost of P

#### Costs of Tangent and Reverse AD

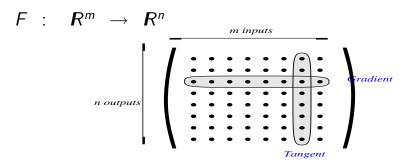

- f'(X) costs (m+1) \* P using Divided Differences
- f'(X) costs m \* 4 \* P using the tangent mode
   Good if m <= n</li>
- f'(X) costs n \* 4 \* P using the reverse mode
   Good if m >> n (e.g n = 1 in optimization)

Laurent Hascoët (INRIA)

#### Focus on the Reverse mode (Gradients)

$$\overline{X} = f'^{t}(X).\overline{Y} = f_{1}'^{t}(W_{0}) \dots f_{p-1}'^{t}(W_{p-2}) \dots f_{p}'^{t}(W_{p-1}) \dots \overline{Y}$$

$$I_{1};$$

$$I_{p-2};$$

$$I_{p-1};$$

$$W = \overline{Y};$$

$$W = f_{p}'^{t}(W_{p-1}) * \overline{W};$$

Image: A matrix and a matrix and a matrix

3

#### Focus on the Reverse mode (Gradients)

$$\overline{X} = f'^{t}(X).\overline{Y} = f_{1}'^{t}(W_{0}) \dots f_{p-1}'^{t}(W_{p-2}) \dots f_{p}'^{t}(W_{p-1}) \dots \overline{Y}$$

$$I_{1} ; \dots \\ I_{p-2} ; \\ I_{p-1} ; \\ \overline{W} = \overline{Y} ; \\ \overline{W} = f_{p}'^{t}(W_{p-1}) * \overline{W} ; \\ \overline{W} = f_{p}'^{t}(W_{p-1}) * \overline{W} ; \\ \frac{Restore}{W} = f_{p-2}' before I_{p-2} ; \\ \overline{W} = f_{p-1}'^{t}(W_{p-2}) * \overline{W} ;$$

#### Focus on the Reverse mode (Gradients)

$$\overline{X} = f'^{t}(X).\overline{Y} = f_{1}'^{t}(W_{0}) \dots f_{p-1}'^{t}(W_{p-2}) \dots f_{p}'^{t}(W_{p-1}) \dots \overline{Y}$$

$$I_{1} ; \dots \\ I_{p-2} ; \\ I_{p-1} ; \\ \overline{W} = \overline{Y} ; \\ \overline{W} = f_{p}'^{t}(W_{p-1}) * \overline{W} ; \\ \overline{W} = f_{p}'^{t}(W_{p-1}) * \overline{W} ; \\ \underline{Restore} W_{p-2} \text{ before } I_{p-2} ; \\ \overline{W} = f_{p-1}'^{t}(W_{p-2}) * \overline{W} ; \\ \dots \\ \overline{Restore} W_{0} \text{ before } I_{1} ; \\ \overline{W} = f_{1}'^{t}(W_{0}) * \overline{W} ; \\ \overline{X} = \overline{W} ;$$

Instructions differentiated in the reverse order !

#### Reverse mode: graphical interpretation

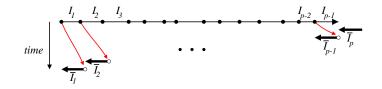

- A Forward sweep followed by Backward sweep
- Bottleneck: Uses a large memory "Tape"
- Trade-off strategy: "Checkpointing"

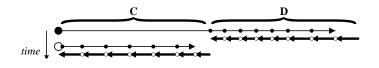

#### Outline

.... Quick Introduction to AE

Introduction

Formalizatio

.... Multi-directional

Reverse AD

......... Alternative formalizations Reverse AD performance issues ; Check .......... Static Analyses in AD tools Reverse AD for Scientific Computing

The Tapenade AD Tool

Tapenade AD Model on Examples

Some AD Tools

..... Validation methods

.... Expert-level AD

Conclusion

Given a program P computing a function F

we want to build a program that computes the derivatives of F.

Specifically, we want the derivatives of the dependent, i.e. some variables in Y, with respect to the independent, i.e. some variables in X. Derivatives come in various shapes and flavors:

- Jacobian Matrices:  $J = \left(\frac{\partial y_j}{\partial x_i}\right)$
- Directional or tangent derivatives, differentials:  $dY = \dot{Y} = J \times dX = J \times \dot{X}$
- Gradients:
  - When n = 1 output : gradient  $= J = \left(\frac{\partial y}{\partial x_i}\right)$
  - When n > 1 outputs: gradient =  $\overline{Y}^t \times J$
- Higher-order derivative tensors
- Taylor coefficients
- Intervals ?

Given X, run P twice, and compute Y

$$\dot{Y} = rac{\mathrm{P}(X + \varepsilon \dot{X}) - \mathrm{P}(X)}{\varepsilon}$$

- Pros: immediate; no thinking required !
- Cons: approximation; what  $\varepsilon$  ?
  - $\Rightarrow$  Not so cheap after all !

Optimization wants inexpensive and accurate derivatives.  $\Rightarrow$  Let's go for exact, analytic derivatives !

## AD Example: analytic tangent differentiation by Program transformation

SUBROUTINE FOO(v1, v2, v4, p1)

REAL v1,v2,v3,v4,p1

```
v3 = 2.0 * v1 + 5.0
```

```
v4 = v3 + p1*v2/v3
END
```

## AD Example: analytic tangent differentiation by Program transformation

SUBROUTINE FOO(v1, v2, v4, p1)

REAL v1,v2,v3,v4,p1

v3d = 2.0\*v1d

v3 = 2.0 \* v1 + 5.0

v4d = v3d + p1\*(v2d\*v3-v2\*v3d)/(v3\*v3)

v4 = v3 + p1\*v2/v3

END

# AD Example: analytic tangent differentiation by Program transformation

SUBROUTINE FOO(v1,v1d,v2,v2d,v4,v4d,p1) REAL v1d, v2d, v3d, v4d REAL v1,v2,v3,v4,p1 v3d = 2.0\*v1d $v_3 = 2.0 * v_1 + 5.0$ v4d = v3d + p1\*(v2d\*v3-v2\*v3d)/(v3\*v3)v4 = v3 + p1\*v2/v3FND

#### Just inserts "differentiated instructions" into $F_0O_{c} = c$

#### Outline

Formalization

We differentiate programs. But control  $\Rightarrow$  non-differentiability!

Freeze the current control:

 $\Rightarrow$  the program becomes a simple sequence of instructions  $\Rightarrow$  AD differentiates these sequences:

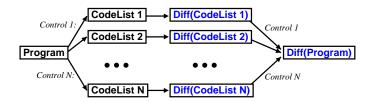

Caution: the program is only piecewise differentiable !

#### **Computer Programs as Functions**

• Identify sequences of instructions

$$\{I_1; I_2; \dots I_{p-1}; I_p; \}$$

with composition of functions.

• Each simple instruction

$$I_k$$
: v4 = v3 + v2/v3

is a function  $f_k : \mathbf{R}^q \to \mathbf{R}^q$  where

- The output v4 is built from the input v2 and v3
- All other variable are passed unchanged
- Thus we see P :  $\{I_1; I_2; \dots I_{p-1}; I_p; \}$  as

$$f = f_p \circ f_{p-1} \circ \cdots \circ f_1$$

$$f = f_p \circ f_{p-1} \circ \cdots \circ f_1$$

We define for short:

$$W_0 = X$$
 and  $W_k = f_k(W_{k-1})$ 

The chain rule yields:

$$f'(X) = f'_p(W_{p-1}).f'_{p-1}(W_{p-2})....f'_1(W_0)$$

Full J is expensive and often useless. We'd better compute useful projections of J.

tangent AD :  $\dot{Y} = f'(X).\dot{X} = f'_{p}(W_{p-1}).f'_{p-1}(W_{p-2})...f'_{1}(W_{0}).\dot{X}$ reverse AD :  $\overline{X} = f'^{t}(X).\overline{Y} = f'^{t}_{1}(W_{0})...f'^{t}_{p-1}(W_{p-2}).f'^{t}_{p}(W_{p-1}).\overline{Y}$ 

Evaluate both from right to left:  $\Rightarrow$  always matrix  $\times$  vector

Theoretical cost is about 4 times the cost of P

#### Costs of Tangent and Reverse AD

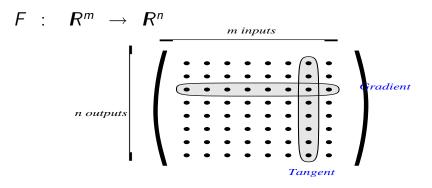

- J costs m \* 4 \* P using the tangent mode Good if m <= n</li>
- J costs n \* 4 \* P using the reverse mode Good if m >> n (e.g n = 1 in optimization)

#### Back to the Tangent Mode example

$$v3 = 2.0*v1 + 5.0$$
  
 $v4 = v3 + p1*v2/v3$ 

Elementary Jacobian matrices:

$$f'(X) = \dots \begin{pmatrix} 1 & & \\ & 1 & & \\ & & 1 & \\ & & 1 & \\ 0 & \frac{p_1}{v_3} & 1 - \frac{p_1 * v_2}{v_3^2} & 0 \end{pmatrix} \begin{pmatrix} 1 & & \\ & 1 & & \\ 2 & 0 & & \\ & & 1 \end{pmatrix} \begin{pmatrix} \dot{v}_1 \\ \dot{v}_2 \\ \dot{v}_3 \\ \dot{v}_4 \end{pmatrix}$$
$$\dot{v}_3 = 2 * \dot{v}_1$$
$$\dot{v}_4 = \dot{v}_3 * (1 - p_1 * v_2/v_3^2) + \dot{v}_2 * p_1/v_3$$

Tangent AD keeps the structure of P:

v3d = 2.0\*v1d v3 = 2.0\*v1 + 5.0 v4d = v3d\*(1-p1\*v2/(v3\*v3)) + v2d\*p1/v3 v4 = v3 + p1\*v2/v3

Differentiated instructions inserted into P's original control flow.

#### Outline

.... Multi-directional

#### Multi-directional mode and Jacobians

If you want  $\dot{Y} = f'(X).\dot{X}$  for the same X and several  $\dot{X}$ 

- either run the tangent differentiated program several times, evaluating *f* several times.
- or run a "Multi-directional" tangent once, evaluating *f* once.

Same for  $\overline{X} = f'^t(X).\overline{Y}$  for several  $\overline{Y}$ .

In particular, multi-directional tangent or reverse is good to get the full Jacobian.

#### Sparse Jacobians with seed matrices

When sparse Jacobian, use "seed matrices" to propagate fewer  $\dot{X}$  or  $\overline{Y}$ 

• Multi-directional tangent mode:

$$\left(\begin{array}{ccc}a&b\\&c\\&\\&d\\e&f&g\end{array}\right)\times\left(\begin{array}{ccc}1&\\&1\\&1\\&\\&1\end{array}\right)=\left(\begin{array}{ccc}a&b\\&c\\&\\&d\\e&f&g\end{array}\right)$$

• Multi-directional reverse mode:

$$\left(\begin{array}{rrrr}1&1\\&&1&1\end{array}\right)\times\left(\begin{array}{rrrr}a&&b\\&c&\\&&d\\&&d\\e&f&g\end{array}\right)=\left(\begin{array}{rrrr}a&c&b\\e&f&d&g\end{array}\right)$$

#### Outline

Reverse AD

#### Focus on the Reverse mode

$$\overline{X} = f'^{t}(X).\overline{Y} = f_{1}'^{t}(W_{0}) \dots f_{p-1}'^{t}(W_{p-2}) \dots f_{p}'^{t}(W_{p-1}) \dots \overline{Y}$$

$$I_{1};$$

$$I_{p-2};$$

$$I_{p-1};$$

$$W = \overline{Y};$$

$$W = f_{p}'^{t}(W_{p-1}) * \overline{W};$$

Image: A matrix of the second second seco

æ

#### Focus on the Reverse mode

$$\overline{X} = f'^{t}(X).\overline{Y} = f_{1}'^{t}(W_{0}) \dots f_{p-1}'^{t}(W_{p-2}) \dots f_{p}'^{t}(W_{p-1}) \dots \overline{Y}$$

$$I_{1}; \dots I_{p-2}; \dots I_{p-2}; \dots I_{p-1}; \dots I_{p-1}; \dots I_{p-1}; \dots I_{p-1}; \dots I_{p-1}; \dots I_{p-2}; \dots I_{p-2}; \dots I_{p-2}; \dots I_{p-2}; \dots I_{p-2}; \dots I_{p-2}; \dots I_{p-2}; \dots I_{p-1}(W_{p-2}) * \overline{W}; \dots I_{p-2}; \dots I_{p-2}; \dots I_{p-2}; \dots I_{p-1}(W_{p-2}) * \overline{W}; \dots I_{p-2}; \dots I_{p-2}; \dots I_{p-2}; \dots I_{p-1}(W_{p-2}) * \overline{W}; \dots I_{p-2}; \dots I_{p-2};$$

Image: Image: Image:

æ

#### Focus on the Reverse mode

$$\overline{X} = f'^{t}(X).\overline{Y} = f_{1}'^{t}(W_{0}) \dots f_{p-1}'^{t}(W_{p-2}) \dots f_{p}'^{t}(W_{p-1}) \dots \overline{Y}$$

$$I_{1} ; \dots \\ I_{p-2} ; \\ I_{p-1} ; \\ \overline{W} = \overline{Y} ; \\ \overline{W} = f_{p}'^{t}(W_{p-1}) * \overline{W} ; \\ \overline{W} = f_{p}'^{t}(W_{p-1}) * \overline{W} ; \\ \overline{Restore} W_{p-2} \text{ before } I_{p-2} ; \\ \overline{W} = f_{p-1}'^{t}(W_{p-2}) * \overline{W} ; \\ \vdots \\ \vdots \\ \overline{Restore} W_{0} \text{ before } I_{1} ; \\ \overline{W} = f_{1}'^{t}(W_{0}) * \overline{W} ; \\ \overline{X} = \overline{W} ; \end{cases}$$

Instructions differentiated in the reverse order !

#### Reverse mode: graphical interpretation

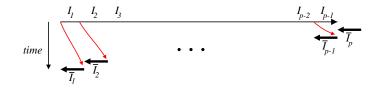

Bottleneck: memory usage ("Tape").

### Still searching for optimal combinations of **storage**, **recomputation** and even **inversion**.

#### Back to the example

$$v3 = 2.0*v1 + 5.0$$
  
 $v4 = v3 + p1*v2/v3$   
Transposed Jacobian matrices:

$$f'^{t}(X) = \dots \begin{pmatrix} 1 & 2 \\ & 1 \\ & & 0 \\ & & 1 \end{pmatrix} \begin{pmatrix} 1 & & 0 \\ & & 1 & \frac{p_{1}}{v_{3}} \\ & & 1 & 1 - \frac{p_{1} * v_{2}}{v_{3}^{2}} \\ & & 0 \end{pmatrix} \begin{pmatrix} \overline{v}_{1} \\ \overline{v}_{2} \\ \overline{v}_{3} \\ \overline{v}_{3} \\ \overline{v}_{4} \end{pmatrix}$$

$$\overline{v}_{2} = \overline{v}_{2} + \overline{v}_{4} * p_{1}/v_{3}$$

$$\overline{v}_{1} = \overline{v}_{1} + 2 * \overline{v}_{3}$$

$$\overline{v}_{3} = 0$$

$$(\text{Intervel Hascoff (INEA)} \qquad \text{AD} \qquad \text{Setember 2010} \quad 28/9$$

#### Reverse Mode example continued

Reverse AD inverses the structure of *P*:

```
v3 = 2.0 * v1 + 5.0
v4 = v3 + p1*v2/v3
v2b = v2b + p1*v4b/v3
v3b = v3b + (1-p1*v2/(v3*v3))*v4b
v4b = 0.0
v1b = v1b + 2.0*v3b
v3b = 0.0
/*restore previous state*/
```

### Differentiated instructions inserted into the inverse of P's original control flow

Laurent Hascoët (INRIA)

### Control Flow Inversion : conditionals

The control flow of the forward sweep is mirrored in the backward sweep.

```
. . .
if (T(i).lt.0.0) then
  T(i) = S(i) * T(i)
endif
if (\ldots) then
  Sb(i) = Sb(i) + T(i)*Tb(i)
  Tb(i) = S(i) * Tb(i)
endif
```

# Control Flow Inversion : loops

#### Reversed loops run in the inverse order

)

# Control Flow Inversion : spaghetti

#### Remember original Control Flow when it merges

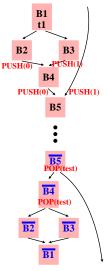

# Data Flow Inversion: message-passing parallelism

Consider the Data Dependence Graph of an MPI communication.

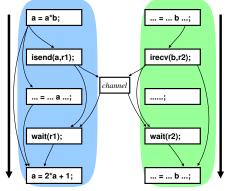

Image: A matrix of the second second seco

3

# Data Flow Inversion: message-passing parallelism

Consider the Data Dependence Graph of an MPI communication.

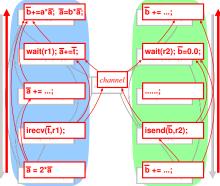

The reversed communication pattern is designed to inverse data-flow  $\Rightarrow$  and therefore does not introduce deadlocks.

# Outline

..... Alternative formalizations

# Yet another formalization using computation graphs

A sequence of instructions corresponds to a computation graph

DO i=1,n IF (B(i).gt.0.0) THEN r = A(i)\*B(i) + y X(i) = 3\*r - B(i)\*X(i-3) y = SIN(X(i)\*r)ENDIF ENDDO

Source program

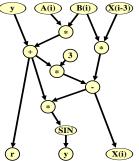

Computation Graph

# Jacobians by Vertex Elimination

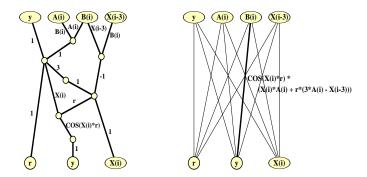

Jacobian Computation Graph

Bipartite Jacobian Graph

- Forward vertex elimination  $\Rightarrow$  tangent AD.
- Reverse vertex elimination  $\Rightarrow$  reverse AD.
- Other orders ("cross-country") may be optimal.

#### Yet another formalization: Lagrange multipliers

Can be viewed as constrains. We know that the Lagrangian  $\mathcal{L}(v_1, v_2, v_3, v_4, \overline{v_3}, \overline{v_4}) = v_4 + \overline{v_3} \cdot (-v_3 + 2 \cdot v_1 + 5) + \overline{v_4} \cdot (-v_4 + v_3 + p_1 * v_2/v_3)$  is such that:

$$\overline{v_1} = \frac{\partial v_4}{\partial v_1} = \frac{\partial \mathcal{L}}{\partial v_1} \quad \text{and} \quad \overline{v_2} = \frac{\partial v_4}{\partial v_2} = \frac{\partial \mathcal{L}}{\partial v_2}$$
provided
$$\frac{\partial \mathcal{L}}{\partial v_2} = \frac{\partial \mathcal{L}}{\partial v_4} = \frac{\partial \mathcal{L}}{\partial \overline{v_2}} = \frac{\partial \mathcal{L}}{\partial \overline{v_4}} = 0$$

The  $\overline{v_i}$  are the Lagrange multipliers associated to the instruction that sets  $v_i$ .

For instance, equation  $\frac{\partial \mathcal{L}}{\partial v_3} = 0$  gives us:  $\overline{v_4} \cdot (1 - p_1 \cdot v_2 / (v_3 \cdot v_3)) - \overline{v_3} = 0$ 

To be compared with instruction v3b = v3b + (1-p1\*v2/(v3\*v3))\*v4b (initial v3b is set to 0.0)

# Outline

Reverse AD performance issues ; Checkpointing

# Time/Memory tradeoffs for reverse AD

From the definition of the gradient  $\overline{X}$ 

$$\overline{X} = f'^t(X).\overline{Y} = f_1'^t(W_0)\dots f_p'^t(W_{p-1}).\overline{Y}$$

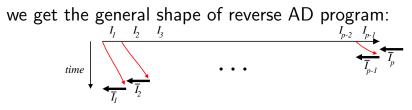

 $\Rightarrow$  How can we restore previous values?

Restoration by recomputation (RA: Recompute-All)

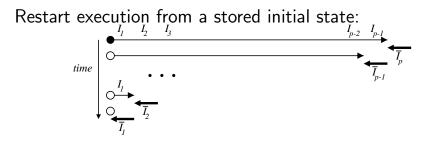

Memory use low, CPU use high  $\Rightarrow$  trade-off needed !

Restoration by storage (SA: Store-All)

Progressively undo the assignments made by the forward sweep

 $time \downarrow \overbrace{\overline{I_1} \ \overline{I_2} \ \overline{I_3}}^{I_1 \ I_2 \ I_3} \overbrace{\overline{I_3}}^{I_2 \ I_3} \overbrace{\overline{I_2} \ \overline{I_2} \ \overline{I_2}}^{I_2 \ I_2 \ I_2 \ I_3} \overbrace{\overline{I_2} \ \overline{I_2} \ \overline{I_2} \ \overline{I_2} \ \overline{I_2}}^{I_2 \ I_2 \ I_2$ 

Memory use high, CPU use low  $\Rightarrow$  trade-off needed !

# Checkpointing (SA strategy)

On selected pieces of the program, possibly nested, don't store intermediate values and re-execute the piece when values are required.

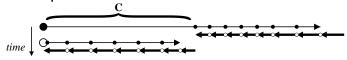

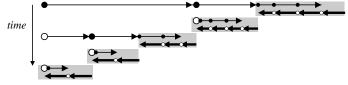

Memory and CPU grow like *log(size(P))* 

# Checkpointing on calls (SA)

A classical choice: checkpoint procedure calls !

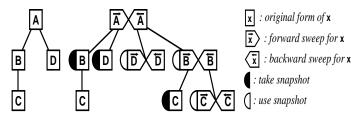

Memory and CPU grow like *log(size(P))* when call tree well balanced.

Ill-balanced call trees require not checkpointing some calls

Careful analysis keeps the snapshots small.

# Outline

...... Static Analyses in AD tools

# Activity analysis

Finds out the variables that, at some location

- do not depend on any independent,
- or have no dependent depending on them.

Derivative either null or useless  $\Rightarrow$  simplifications

| orig. prog | tangent mode      | w/activity analysis |
|------------|-------------------|---------------------|
|            | cd = a*bd + ad*b  | cd = a*bd + ad*b    |
| c = a*b    | c = a*b           | c = a*b             |
|            | ad = 0.0          |                     |
| a = 5.0    | a = 5.0           | a = 5.0             |
|            | dd = a*cd + ad*c  | dd = a*cd           |
| d = a*c    | d = a*c           | d = a*c             |
|            | ed=ad/c-a*cd/c**2 |                     |
| e = a/c    | e = a/c           | e = a/c             |
|            | ed = 0.0          | ed = 0.0            |
| e=floor(e) | e = floor(e)      | e = floor(e)        |

The important result of the reverse mode is in  $\overline{X}$ . The original result Y is of no interest.

- The last instruction of the program P can be removed from  $\overline{P}$ .
- Recursively, other instructions of P can be removed too.

| orig. program   | reverse mode     | Adjoint Live code |
|-----------------|------------------|-------------------|
| IF(a.GT.0.)THEN | IF(a.GT.0.)THEN  | IF (a.GT.O.) THEN |
|                 | CALL PUSH(a)     |                   |
| a = LOG(a)      | a = LOG(a)       |                   |
|                 | CALL POP(a)      |                   |
|                 | ab = ab/a        | ab = ab/a         |
| ELSE            | ELSE             | ELSE              |
| a = LOG(c)      | a = LOG(c)       | a = LOG(c)        |
| CALL SUB(a)     | CALL PUSH(a)     |                   |
| ENDIF           | CALL SUB(a)      |                   |
| END             | CALL POP(a)      |                   |
|                 | CALL SUB_B(a,ab) | CALL SUB_B(a,ab)  |
|                 | cb = cb + ab/c   | cb = cb + ab/c    |
|                 | ab = 0.0         | ab = 0.0          |
|                 | END IF           | END IF            |
|                 |                  |                   |

▲□▶ ▲圖▶ ▲圖▶ ▲圖▶ 二副 - 釣ぬ(で)

In reverse AD, not all values must be restored during the backward sweep.

Variables occurring only in linear expressions do not appear in the differentiated instructions.

 $\Rightarrow$  not To Be Restored.

$$x = x + EXP(a)$$
  
y = x + a\*\*2  
a = 3\*z

| reverse mode:        | reverse mode:           |
|----------------------|-------------------------|
| naive backward sweep | backward sweep with TBR |
| CALL POP(a)          | CALL POP(a)             |
| zb = zb + 3*ab       | zb = zb + 3*ab          |
| ab = 0.0             | ab = 0.0                |
| CALL POP(y)          |                         |
| ab = ab + 2*a*yb     | ab = ab + 2*a*yb        |
| xb = xb + yb         | xb = xb + yb            |
| yb = 0.0             | yb = 0.0                |
| CALL POP(x)          |                         |
| ab = ab + EXP(a)*xb  | ab = ab + EXP(a)*xb     |
|                      |                         |

▲ロト ▲圖ト ▲画ト ▲画ト 三直 - 釣A(で)

In reverse AD, it is important to know whether two variables in an instruction are the same.

| a[i] = 3*a[i+1]                              | a[i] = 3*a[i]                | a[i] = 3*a[j]                                              |
|----------------------------------------------|------------------------------|------------------------------------------------------------|
| variables<br>certainly<br>different          | variables<br>certainly equal | ? ⇒<br>tmp = 3*a[j]<br>a[i] = tmp                          |
| ab[i+1]= ab[i+1]<br>+ 3*ab[i]<br>ab[i] = 0.0 | ab[i] = 3* ab[i]             | <pre>tmpb = ab[i] ab[i] = 0.0 ab[j] = ab[j] + 3*tmpb</pre> |

#### Taking small snapshots saves a lot of memory:

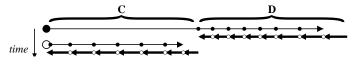

 $\textit{Snapshot}(C) = \textit{Use}(\overline{C}) \cap (\textit{Out}(C) \cup \textit{Out}(\overline{D}))$ 

- Analyses are static: operate on source, don't know run-time data.
- Undecidability: no static analysis can answer yes or no for every possible program : there will always be programs on which the analysis will answer "I can't tell"
- ⇒ all tools must be ready to take *conservative* decisions when the analysis is in doubt.
- In practice, tool "laziness" is a far more common cause for undecided analyses and conservative transformations.

# Outline

Reverse AD for Scientific Computing

From a simulation program P :

 $P: (design \ parameters)\gamma \mapsto (cost \ function)J(\gamma)$ 

it takes a gradient  $J'(\gamma)$  to obtain an optimization program.

Reverse mode AD builds program  $\overline{P}$  that computes  $J'(\gamma)$ 

Optimization algorithms (Gradient descent, SQP, ...) may also use 2nd derivatives. AD can provide them too.

#### Taking advantage of Steady-State

If J is defined on a state W, and W results from an implicit steady state equation

$$\Psi(W,\gamma)=0$$

which is solved iteratively:  $W_0, W_1, W_2, ..., W_\infty$ 

then pure reverse AD of P may prove too expensive (memory...)

Solutions exist:

- reverse AD on the final steady state only.
- Andreas Griewank's "Piggy-backing"
- reverse AD on  $\Psi$  alone + hand-coding<sub> $\Im$ </sub>

Laurent Hascoët (INRIA)

# CFD optimization: color pictures...

AD gradient of the cost function on the skin geometry:

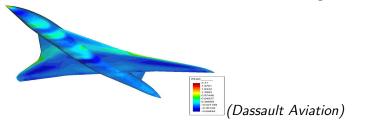

#### Sonic boom under the plane after 8 optimization cycles:

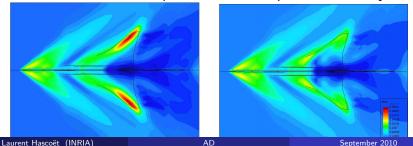

57 / 91

# CFD optimization: figures

- Cost function: sonic boom below + lift + drag
- Design parameters: plane skin, (2000 REAL\*8)
- Specific strategy for a stationnary simulation: assembly of the adjoint linear system through AD, then specific solver.
- Performances:
  - Differentiation time: 2 s.
  - Reverse AD slowdown: 7
  - Adjoint slowdown: 4
  - Reverse AD memory use: 58 REAL\*8 per mesh node

# Data Assimilation (OPA 9.0/GYRE)

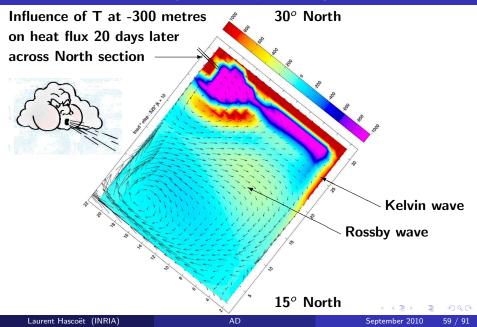

# Data Assimilation (OPA 9.0/NEMO)

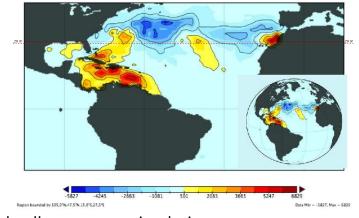

2° grid cells, one year simulation

.⊒ . ►

- Code : OPA 9.0. 120000 lines of FORTRAN 95
- Cost function: e.g. heat flux at the end *vs.* temperature, salinity...at initial state
- Standard reverse AD of complete simulation
- Differentiation time: 20 s.
- Reverse AD slowdown: 7

# Outline

10 The Tapenade AD Tool

# TAPENADE support and directions

- Team's website, tutorial, FAQ: http://www-sop.inria.fr/tropics
- Tapenade download site: ftp://ftp-sop.inria.fr/tropics/tapenade
- TAPENADE 2.1 user's guide: http://www.inria.fr/rrrt/rt-0300.html
- Mailing list:

tapenade-users@lists-sop.inria.fr

#### Tapenade Web Interface

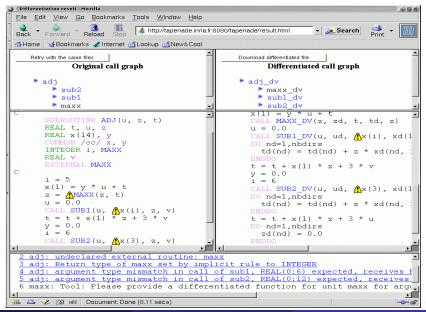

Laurent Hascoët (INRIA)

# Tapenade Architecture

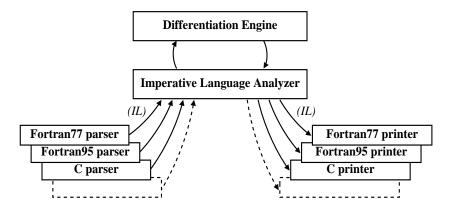

- Language-independent kernel
- Written in Java (100 000 lines)
- Accepts Fortran (77 and 95) and C (August 2008)

Tapenade AD Model on Examples

# A very simple program

| Original program          | Tapenade reverse: fwd sweep                    |
|---------------------------|------------------------------------------------|
| SUBROUTINE S(x, y, r)     | SUBROUTINE S_B(x,xb,y,yb,r,rb)                 |
| REAL*8 x,y,r              | REAL*8 x,xb,y,yb,r,rb                          |
| r = x * y                 | r = x * y                                      |
| r = SQRT(r)               | CALL PUSHREAL8(r)                              |
| END                       | r = SQRT(r)                                    |
|                           |                                                |
| -                         |                                                |
| Tapenade tangent          | Tapenade reverse: bwd sweep                    |
| SUBROUTINE S_D(x,xd,y,yd) |                                                |
| REAL*8 x,xd,y,yd,r,rd     | CALL POPREAL8(r)                               |
| rd = xd*y + x*yd          | rb = rb/(2.0*SQRT(r))                          |
| r = x * y                 | xb = xb + y*rb                                 |
| rd = rd/(2.0*SQRT(r))     | yb = yb + x*rb                                 |
| r = SQRT(r)               | rb = 0.0                                       |
| END                       | END                                            |
|                           | (ロ) (四) (日) (日) (日) (日) (日) (日) (日) (日) (日) (日 |

# Control structures

| Original program          | Tapenade reverse: fwd sweep |
|---------------------------|-----------------------------|
| SUBROUTINE S1(a, n, x)    | DO i=2,n,7                  |
|                           | IF (a(i).GT.1.0) THEN       |
| DO i=2,n,7                | CALL PUSHREAL4(a(i))        |
| IF (a(i).GT.1.0) THEN     | a(i) = LOG(a(i))+a(i-1)     |
| a(i) = LOG(a(i)) + a(i-1) | CALL PUSHINTEGER4(1)        |
| END IF                    | ELSE                        |
| ENDDO                     |                             |
|                           |                             |
| Tapenade tangent          | Tapenade reverse: bwd sweep |
| SUBROUTINE S1_D(a,ad,n,x) | CALL POPINTEGER4(adTo)      |
|                           | DO i=adTo,2,-7              |
| D0 i=2,n,7                | CALL POPINTEGER4(branch)    |
| IF (a(i).GT.1.0) THEN     | IF (branch .GE. 1) THEN     |
| ad(i)=ad(i)/a(i)+ad(i-1)  | CALL POPREAL4(a(i))         |
| a(i) = LOG(a(i)) + a(i-1) | ab(i-1) = ab(i-1) + ab(i)   |
| END IF                    | ab(i) = ab(i)/a(i) 🗈 🛓 🕫    |
| Laurent Hascoët (INRIA)   | AD September 2010 68 / 9    |

# Procedure calls and Checkpointing

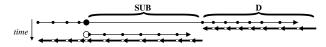

| Original program         | Tapenade reverse: fwd sweep |  |
|--------------------------|-----------------------------|--|
| x = x**3                 | CALL PUSHREAL4(x)           |  |
| CALL SUB(a, x, 1.5, z)   | x = x**3                    |  |
| x = x * y                | CALL PUSHREAL4(x)           |  |
|                          | CALL SUB(a, x, 1.5, z)      |  |
|                          | x = x * y                   |  |
| Tapenade tangent         | Tapenade reverse: bwd sweep |  |
| xd = 3*x**2*xd           | xb = y*xb                   |  |
| x = x**3                 | CALL POPREAL4(x)            |  |
| CALL SUB_D(a, ad, x, xd, | CALL SUB_B(a, ab, x, xb,    |  |
| 1.5, 0.0, z)             | 1.5, arg2b, z)              |  |
| xd = y * xd              | CALL POPREAL4(x)            |  |
| x = x * y                | xb = 3*x**2*xb              |  |

## Snapshots must be as small as possible:

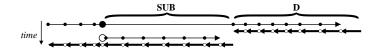

 $\textsf{Snapshot}(\mathrm{SUB}) \subseteq \textsf{Use}(\overline{\mathrm{SUB}}) \cap (\textsf{Out}(\mathrm{SUB}) \cup \textsf{Out}(\overline{\mathrm{D}}))$ 

# Activity analysis

Finds out the variables that, at some location

- do not depend on any independent,
- or have no dependent depending on them.

Derivative either null or useless  $\Rightarrow$  simplifications

| orig. prog | tangent mode      | w/activity analysis |
|------------|-------------------|---------------------|
|            | cd = a*bd + ad*b  | cd = a*bd + ad*b    |
| c = a*b    | c = a*b           | c = a*b             |
|            | ad = 0.0          |                     |
| a = 5.0    | a = 5.0           | a = 5.0             |
|            | dd = a*cd + ad*c  | dd = a*cd           |
| d = a*c    | d = a*c           | d = a*c             |
|            | ed=ad/c-a*cd/c**2 |                     |
| e = a/c    | e = a/c           | e = a/c             |
|            | ed = 0.0          | ed = 0.0            |
| e=floor(e) | e = floor(e)      | e = floor(e)        |

In reverse AD, not all values must be restored during the backward sweep.

Variables occurring only in linear expressions do not appear in the differentiated instructions.

 $\Rightarrow$  not To Be Recorded.

$$y = y + EXP(a)$$
  
 $y = y + a**2$   
 $a = 3*z$ 

| reverse mode:        | reverse mode:           |  |
|----------------------|-------------------------|--|
| naive backward sweep | backward sweep with TBR |  |
| CALL POP(a)          | CALL POP(a)             |  |
| zb = zb + 3*ab       | zb = zb + 3*ab          |  |
| ab = 0.0             | ab = 0.0                |  |
| CALL POP(y)          |                         |  |
| ab = ab + 2*a*yb     | ab = ab + 2*a*yb        |  |
| CALL POP(y)          |                         |  |
| ab = ab + EXP(a)*yb  | ab = ab + EXP(a)*xb     |  |
|                      |                         |  |

◆ロト ◆昼 ▶ ◆臣 ▶ ◆臣 ● ● ● ●

# Tapenade does/doesn't

#### Tapenade does handle

- modules, overloading, renaming, interfaces
- structured types ("records")
- pointers and allocation

### Tapenade does not handle

- fpp or cpp keys, templates
- deallocation in reverse more
- checkpointing of non-reentrant code
- classes and objects

12 Some AD Tools

## http://www.autodiff.org

# AD tools are based on **overloading** or **source transformation**.

Source transformation requires complex tools, but offers more room for optimization.

| parsing - | →analysis -   | $\rightarrow$ differentiation |
|-----------|---------------|-------------------------------|
| F77       | type-checking | tangent                       |
| F9x       | use/kill      | reverse                       |
| С         | dependencies  | multi-directional             |
| MATLAB    | activity      |                               |
|           |               |                               |

- NAGWARE F95 Compiler: Overloading, tangent, reverse
- ADOL-C : Overloading+Tape; tangent, reverse, higher-order
- ADIFOR/OPEN-AD : Transformation ; tangent, reverse?, Store-All + Checkpointing
- **TAPENADE** : Transformation ; tangent, reverse, Store-All + Checkpointing
- TAF : Transformation ; tangent, reverse, Recompute-All + Checkpointing

# Some Limitations of AD tools

Fundamental problems:

- Piecewise differentiability
- Convergence of derivatives
- Reverse AD of large codes

Technical Difficulties:

- Pointers and memory allocation
- Objects
- Inversion or Duplication of random control (communications, random,...)

..... Validation methods

# Validation methods

From a program P that evaluates

tangent AD creates

$$\dot{P}$$
 :  $X, \dot{X} \mapsto Y, \dot{Y}$ 

and reverse AD creates

$$\overline{P}$$
 :  $X, \overline{Y} \mapsto \overline{X}$ 

Wow can we validate these programs ?

- Tangent wrt Divided Differences
- Reverse wrt Tangent

For a given 
$$\dot{X}$$
, set  $g(h \in \mathbf{R}) = F(X + h.Xd)$ :

$$g'(0) = \lim_{\varepsilon o 0} rac{F(X + \varepsilon imes \dot{X}) - F(X)}{arepsilon}$$

Also, from the chain rule:

$$g'(0)=F'(X) imes \dot{X}=\dot{Y}$$

So we can approximate  $\dot{Y}$  by running P twice, at points X and X +  $\varepsilon \times \dot{X}$ 

For a given X, tangent code returned Y

Initialize  $\overline{Y} = \dot{Y}$  and run the reverse code, yielding  $\overline{X}$ . We have :

$$\begin{aligned} (\overline{X} \cdot \dot{X}) &= (F'^t(X) \times \dot{Y} \cdot \dot{X}) \\ &= \dot{Y}^t \times F'(X) \times \dot{X} \\ &= \dot{Y}^t \times \dot{Y} \\ &= (\dot{Y} \cdot \dot{Y}) \end{aligned}$$

Often called the "dot-product test"

.... Expert-level AD

# Black-box routines

If the tool permits, give dependency signature (sparsity pattern) of all external procedures  $\Rightarrow$  better activity analysis  $\Rightarrow$  better diff program.

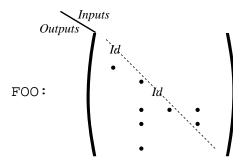

After AD, provide required hand-coded derivative (F00\_D or F00\_B)

Make linear or auto-adjoint procedures "black-box".

Since they are their own tangent or reverse derivatives, provide their original form as hand-coded derivative.

In many cases, this is more efficient than pure AD of these procedures

# Independent loops

If a loop has independent iterations, possibly terminated by a sum-reduction, then

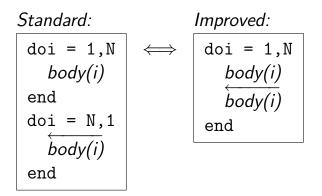

In the Recompute-All context, this reduces the memory consumption by a factor  ${\tt N}$ 

Conclusion

# AD: Context

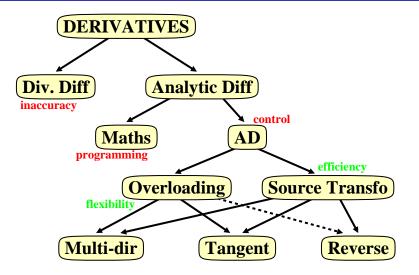

3

(日) (同) (三) (三)

- If you want the derivatives of an implemented math function, you should seriously consider AD.
- Divided Differences aren't good for you (nor for others...)
- Especially think of AD when you need higher order (taylor coefficients) for simulation or gradients (reverse mode) for optimization.
- Reverse AD is a discrete equivalent of the adjoint methods from control theory: gives a gradient at remarkably low cost.

- AD tools provide you with highly optimized derivative programs in a matter of minutes.
- AD tools are making progress steadily, but the best AD will always require end-user intervention.

# Thank you for your attention ! Conclusion